$\overline{\phantom{a}}$ 

69e375c64f7e975d4e8830e7b4fcc2ad1bf35f08<br>Министерство науки и высшего образования Российской Федерации ФГБОУ ВО «Тверской государственный университет»

Утверждаю: Руководитель. Н.А. Семықина en **MATEMOR** « 4»

Рабочая программа дисциплины (с аннотацией)

#### Параллельное программирование

Специальность

10.05.01 Компьютерная безопасность

Специализация

Математические методы защиты информации

Для студентов 4 курса очной формы обучения

Составитель:

COCTABITEDIS:<br>Illapos T.C. *Megy* 

Тверь 2023

# **I. Аннотация**

## **1. Цель и задачи дисциплины**

*Целью дисциплины* является подготовка специалиста, владеющего методами и средствами проектирования информационных систем с использованием параллельных вычислений.

### **2. Место дисциплины в структуре образовательной программы**

Дисциплина относится к элективным дисциплинам, из части, формируемой участниками образовательных отношений. Она отвечает за формирование профессиональных компетенций. Для освоения дисциплины "Параллельное программирование" студенты должны предварительно изучить информатику, языки программирования и другие связанные с программированием дисциплины. Освоение данной дисциплины является основой для последующего прохождения производственной и учебной практик, подготовки к итоговой государственной аттестации.

**4. Объём дисциплины:** 5 зачетных единиц, 180 академических часов, в том числе:

контактная работа – 85 часов: лекции – 34 часа, лабораторные занятия – 17 часов, практические занятия – 34 часа, в том числе практическая подготовка – 4 часа, самостоятельная работа и контроль – 95 часов.

### **4. Планируемые результаты обучения по дисциплине, соотнесенные с планируемыми результатами освоения образовательной программы**

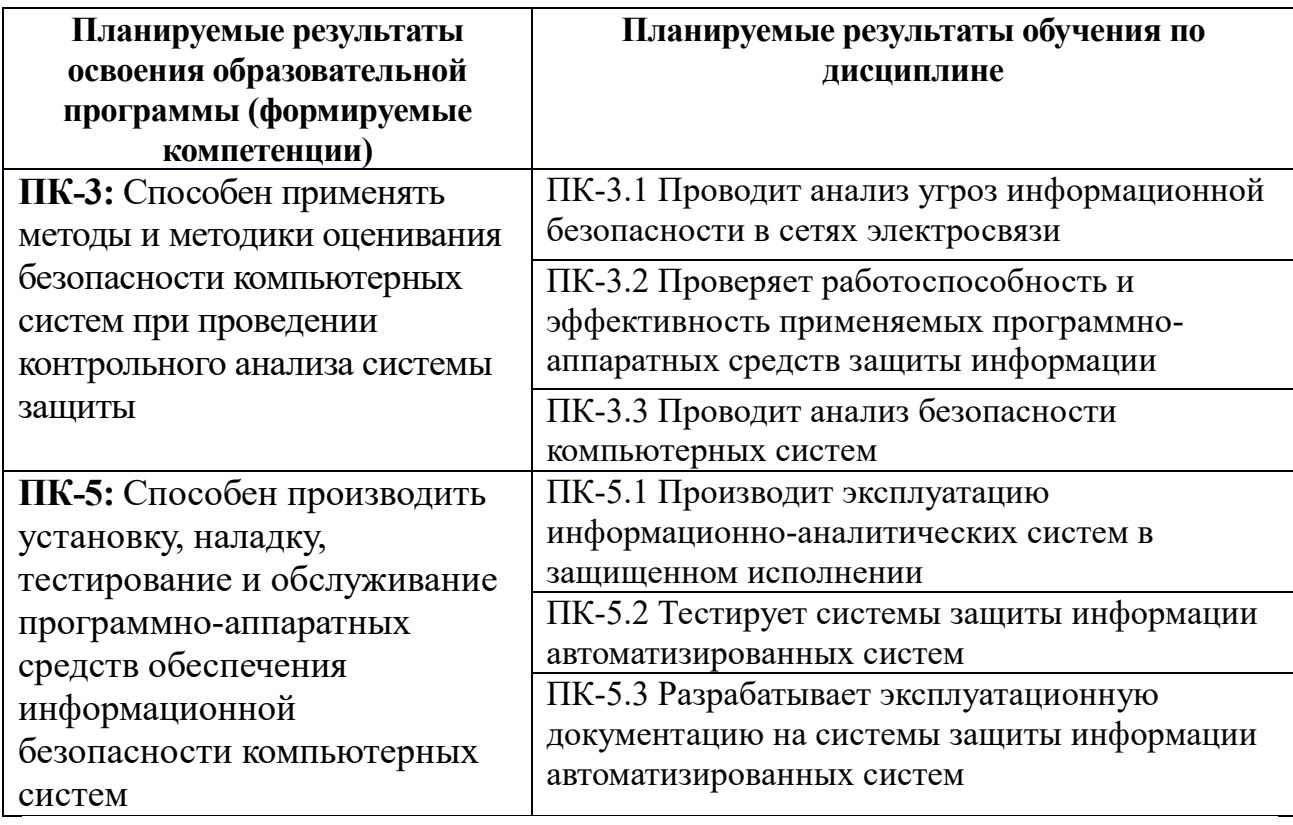

#### **5. Форма промежуточного контроля:** экзамен.

# **6. Язык преподавания** русский**.**

# **II. Содержание дисциплины, структурированное по темам (разделам) с указанием отведенного на них количества академических часов и видов учебных занятий**

#### **Для студентов очной формы обучения**

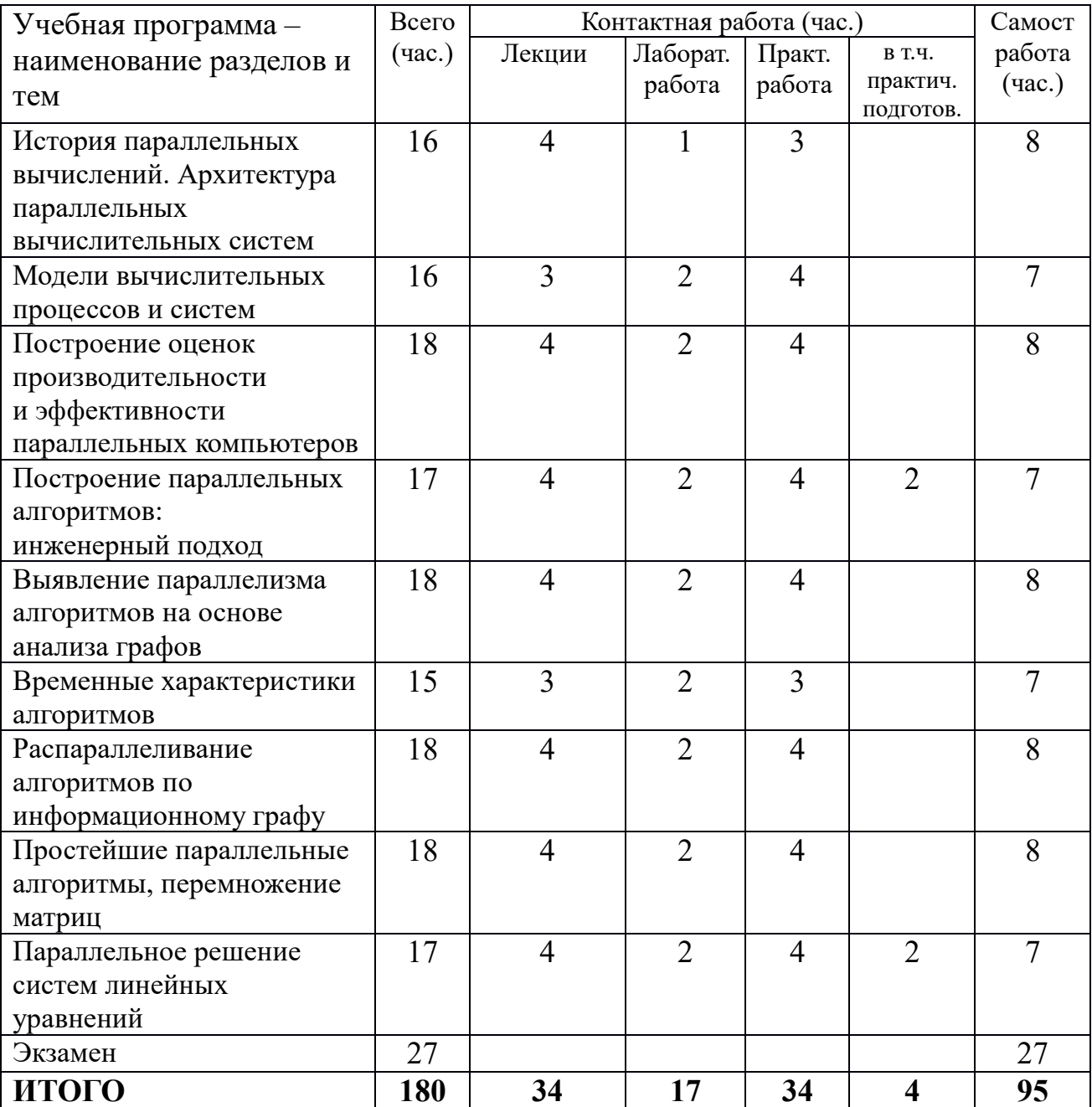

# **III. Образовательные технологии**

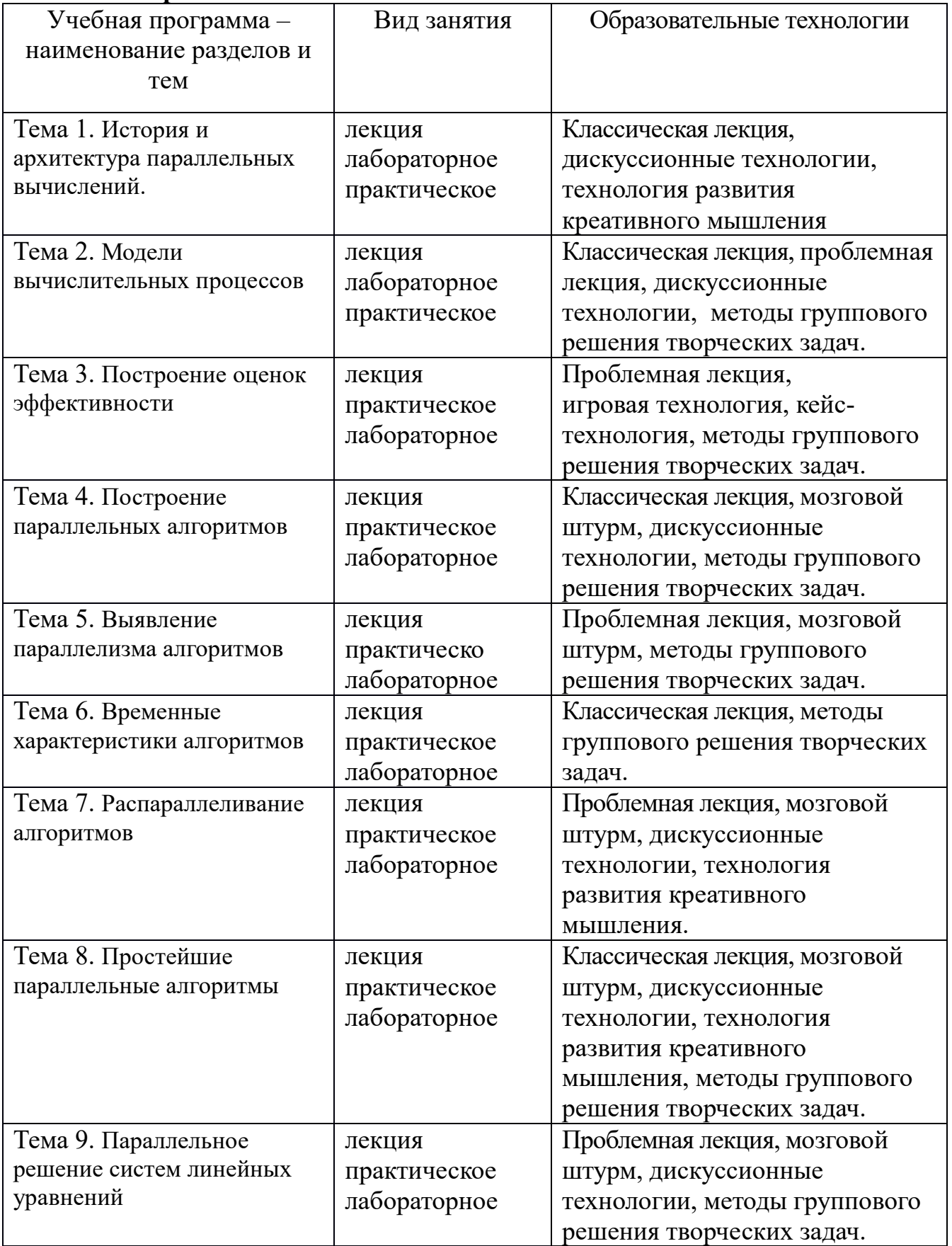

## **IV. Оценочные материалы для проведения текущей и промежуточной аттестации**

## *Оценочные материалы для проведения текущей аттестации* **1. Задания по темам практических занятий**

- **1.** История и значение параллельных вычислений
- **2.** Архитектура параллельных вычислительных систем
- **3.** Модели вычислительных процессов и систем
- **4.** Построение оценок производительностии эффективности параллельных компьютеров
- **5.** Построение параллельных алгоритмов: инженерный подход
- **6.** Выявление параллелизма алгоритмов на основе анализа графов
- **7.** Временные характеристики алгоритмов
- **8.** Распараллеливание алгоритмов по информационному графу
- **9.** Простейшие параллельные алгоритмы
- **10.**Перемножение матриц
- **11.**Параллельное решение систем линейных уравнений

### **2. Промежуточная аттестация**

Вопросы к экзамену

- *1.* История и значение параллельных вычислений
- *2.* Архитектура параллельных вычислительных систем
- *3.* Модели вычислительных процессов и систем
- *4.* Построение оценок производительности и эффективности параллельных компьютеров
- *5.* Построение параллельных алгоритмов: инженерный подход
- *6.* Выявление параллелизма алгоритмов на основе анализа графов
- *7.* Временные характеристики алгоритмов
- *8.* Распараллеливание алгоритмов по информационному графу
- *9.* Простейшие параллельные алгоритмы
- *10.*Перемножение матриц
- *11.*Параллельное решение систем линейных уравнений

#### **3. Типовые контрольные задания для проверки уровня сформированности компетенций** ПК-3, ПК-5.

1. Приведите примеры параллельных алгоритмов в задачах программирования.

Критерии оценивания и шкала оценивания: Глубокие знания – 4 балла. Неуверенные знания – 2 – 3 балла. Серьезные пробелы в знаниях, ошибки – 0 баллов 2. Построение параллельных алгоритмов и оценок производительности и эффективности параллельных компьютеров.

Критерии оценивания и шкала оценивания: Правильное выполнение задания – 6 баллов. Наличие отдельных ошибок – 3 – 5 баллов. Большое количество ошибок, решение не дано или дано неверное решение– 0 баллов.

3. Напишите параллельный алгоритм для вычисления определенного интеграла и решения систем линейных уравнений.

Критерии оценивания и шкала оценивания: Уверенное владение, задание полностью выполнено – 7 баллов. Наличие отдельных ошибок – 3 – 6 баллов. Большое количество ошибок – 0 баллов.

# **V. Учебно-методическое и информационное обеспечение дисциплины**

# **1) Рекомендуемая литература**

а) Основная литература:

- 1 Федотов И. Е. Параллельное программирование. Модели и приемы : Практическое пособие / И. Е. Федотов; МИРЭА-Российский технологический университет, ф-л в г. Ставрополе. - Москва : Издательство "СОЛОН-Пресс", 2020. - 390 с. - (Библиотека профессионала). - ВО - Бакалавриат. – Режим доступа: <https://znanium.com/catalog/document?id=392257>
- 2 Малявко А. А. Параллельное программирование на основе технологий openmp, cuda, opencl, mpi : учебное пособие для вузов / А. А. Малявко - 3-е изд. - Электрон. дан. - Москва : Юрайт, 2021. - 135 с. - (Высшее образование). - URL:<https://urait.ru/bcode/467800>
- 3 Николаев Е. И. Параллельные вычисления [Электронный ресурс]: учебное пособие / Е. И. Николаев ; Северо-Кавказ. федер. ун-т, М-во

образования и науки РФ. - Ставрополь : СКФУ, 2016. - 185 с. - Режим доступа: <http://biblioclub.ru/index.php?page=book&id=459124>

#### б) Дополнительная литература:

- 4 Федотов И. Е. Модели параллельного программирования : практическое пособие / И. Е. Федотов. - Москва : СОЛОН-ПРЕСС, 2012. - 384 с. - (Библиотека профессионала). - Режим доступа: <https://biblioclub.ru/index.php?page=book&id=227018>
- 5 Модели параллельного программирования: практическое пособие / И.Е. Федотов. - М.:СОЛОН-Пр., 2017. - 392 с.: 60x88 1/8. - ISBN 978-5-91359- 222-4<http://znanium.com/go.php?id=858609>
- 6 Антонов А. С. Параллельное программирование с использованием технологии MPI [Электронный ресурс]. - М.: МГУ, 2004. - Режим доступа: http://biblioclub.ru/index.php?page=book&id=233577

#### **2) Программное обеспечение**

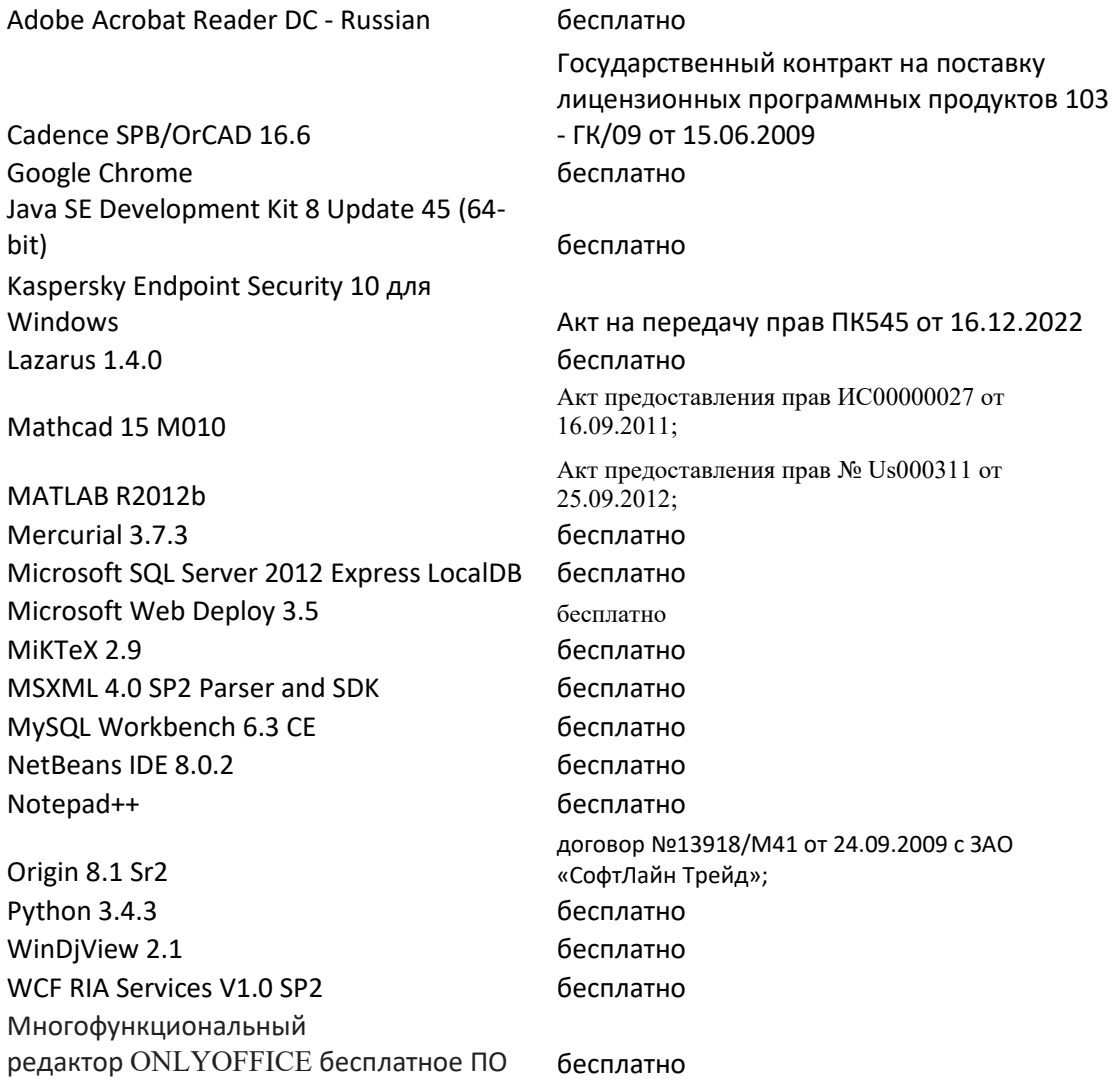

#### **3) Современные профессиональные базы данных и информационные справочные системы**

1. ЭБС Лань <https://e.lanbook.com/> Договор № 4-е/23 от 02.08.2023 г. 2. ЭБС Znanium.com <https://znanium.com/> Договор № 1106 эбс от 02.08.2023 г.

3. ЭБС Университетская библиотека online [https://biblioclub.ru](https://biblioclub.ru/) Договор № 02-06/2023 от 02.08.2023 г.

4. ЭБС ЮРАЙТ <https://urait.ru/> Договор № 5-е/23 от 02.08.2023 г. 5. ЭБС IPR SMART <https://www.iprbookshop.ru/> Договор № 3-е/23К от 02.08.2023 г.

6. Научная электронная библиотека eLIBRARY.RU (подписка на журналы) [https://elibrary.ru/projects/subscription/rus\\_titles\\_open.asp?](https://elibrary.ru/projects/subscription/rus_titles_open.asp) ;

7. Репозитарий ТвГУ [http://eprints.tversu.ru](http://eprints.tversu.ru/)

# **4) Перечень ресурсов информационно-телекоммуникационной сети «Интернет», необходимых для освоения дисциплины:**

[www.interface.ru](http://www.interface.ru/) – компания "Интерфейс", интегратор информационных технологий, <https://cyberleninka.ru/> научная электронная библиотека «Киберленинка», en.cppreference.com – сайт для C++,

[http://www.exponenta.ru](http://www.exponenta.ru/) сайт с математическими продуктами и приложениями.

# **VI. Методические материалы для обучающихся по освоению дисциплины**

Для успешного усвоения материала данной учебной дисциплины, в частности, для выработки навыков решения задач необходима систематическая самостоятельная работа студентов по подготовке к практическим и лабораторным занятиям, выполнение контрольных заданий.

Требования к рейтинг-контролю для студентов

Текущая работа студентов очной формы обучения оценивается в 100 баллов, которые распределяются между двумя модулями (периодами обучения) следующим образом 1 модуль – 35 баллов, 2 модуль – 65 баллов.

Правила формирования рейтинговой оценки и шкалу пересчета рейтинговых баллов в оценку на экзамене см. в «Положении о рейтинговой системе обучения в ТвГУ»:

[https://tversu.ru/sveden/files/204-](https://tversu.ru/sveden/files/204-R_Pologhenie_o_reytingovoy_sisteme_obucheniya_v_TvGU.pdf)

[R\\_Pologhenie\\_o\\_reytingovoy\\_sisteme\\_obucheniya\\_v\\_TvGU.pdf](https://tversu.ru/sveden/files/204-R_Pologhenie_o_reytingovoy_sisteme_obucheniya_v_TvGU.pdf)

#### **VII. Материально-техническое обеспечение**

Для практических занятий необходимо наличия компьютерного класса:

- операционная система семейств Windows или Linux;
- среда программирования Microsoft Visual Studio версии не ниже 2008, Eclipse (или аналогичные);
- инструментальные средства разработки и управления проектами: NUnit, NCover (или аналогичные).
- CASE средства (ERwin, BPwin, S-Designor, CASE.Аналитик) Silverrun, Rational Rose, Internet-ресурсы (WWW, Real Chat ect.). Internet Explorer.

Учебный процесс по данной дисциплине проводится в аудиториях, оснащенных мультимедийными средствами обучения. Для организации самостоятельной работы студентов необходимо наличие персональных компьютеров с доступом в Интернет.

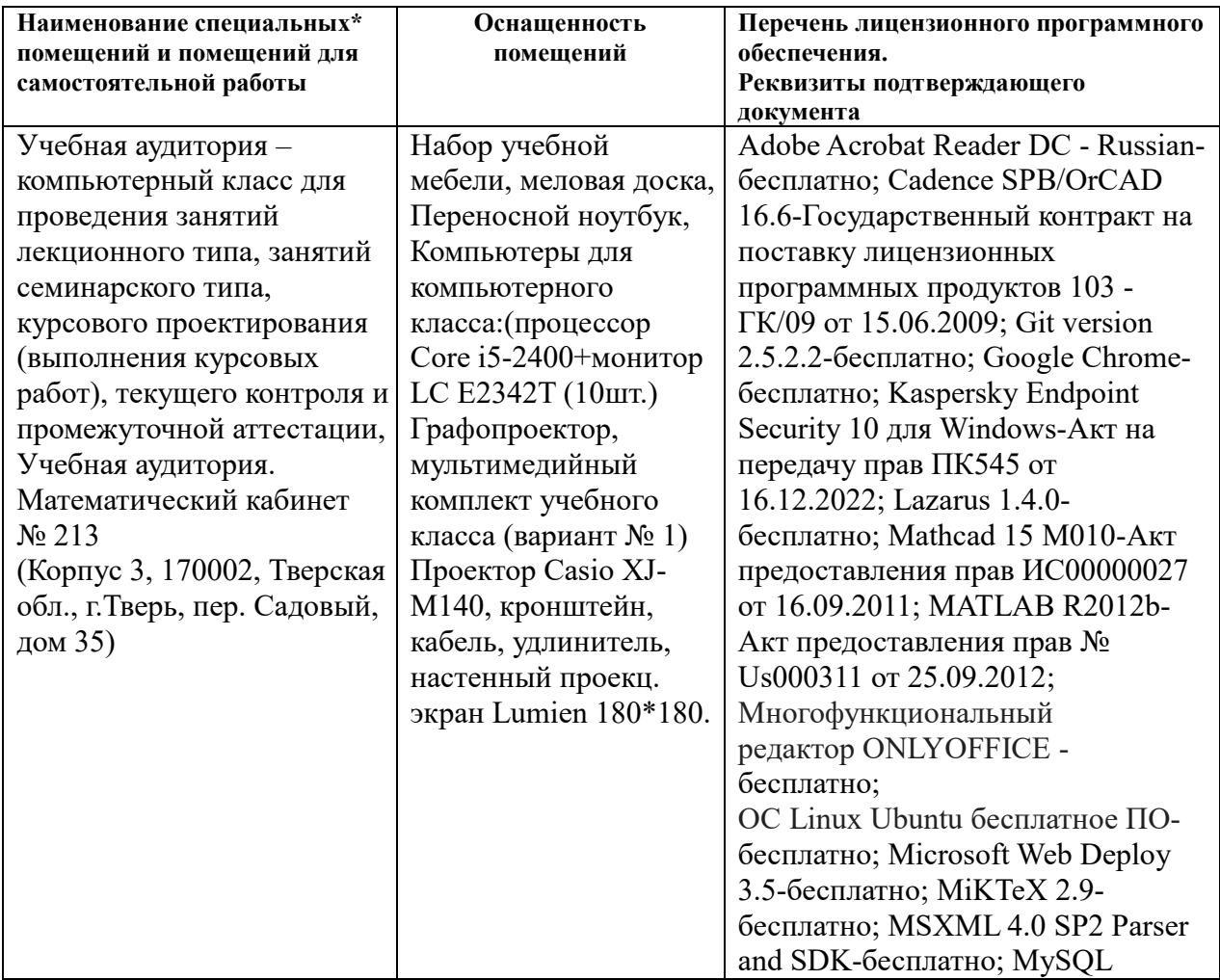

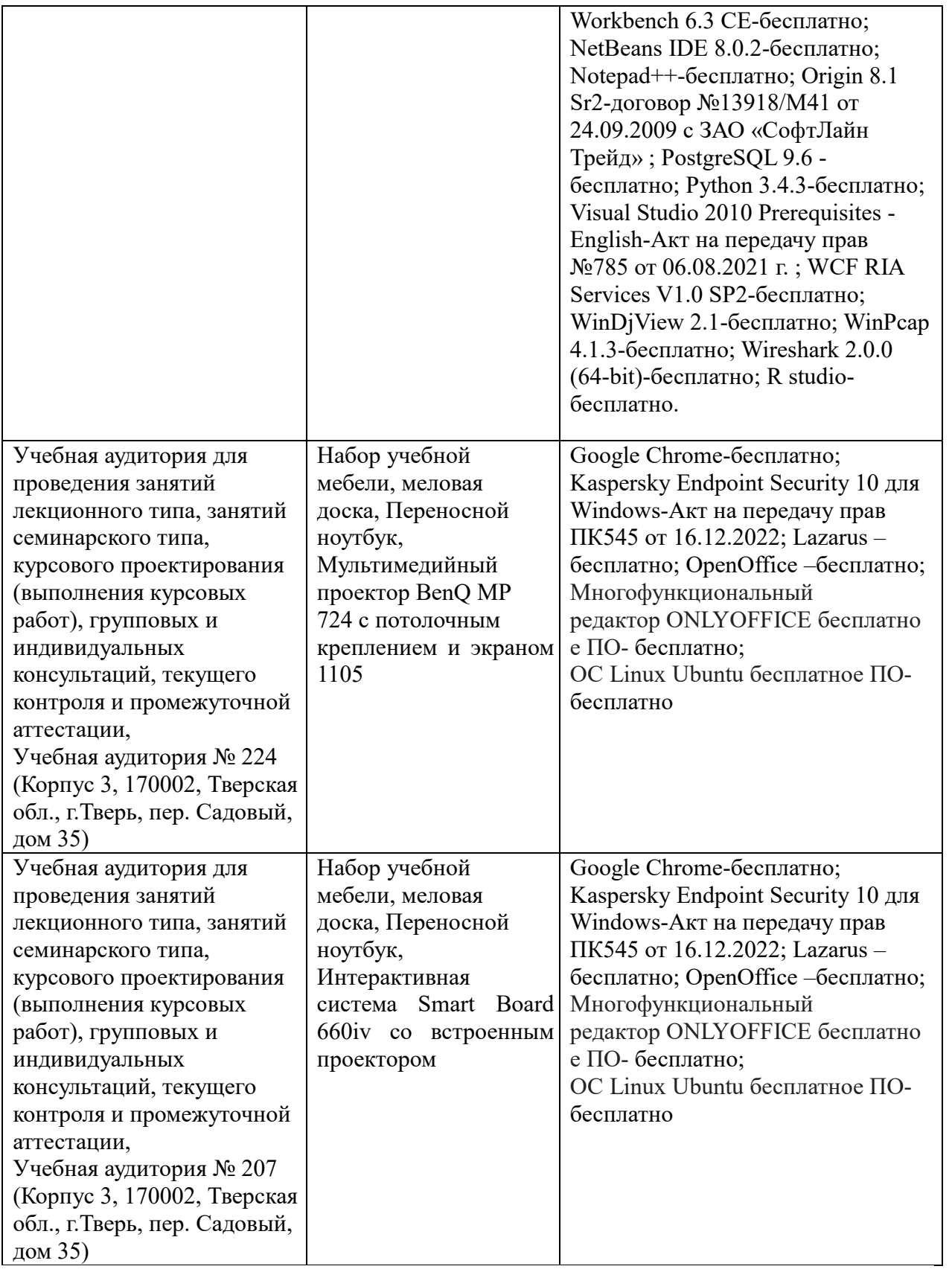

# **VIII. Сведения об обновлении рабочей программы дисциплины**

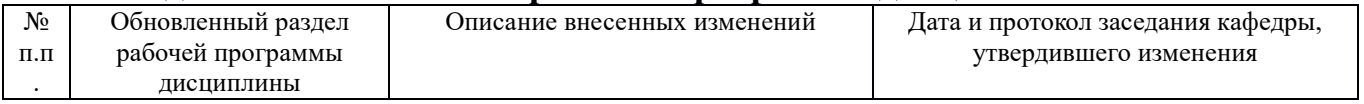

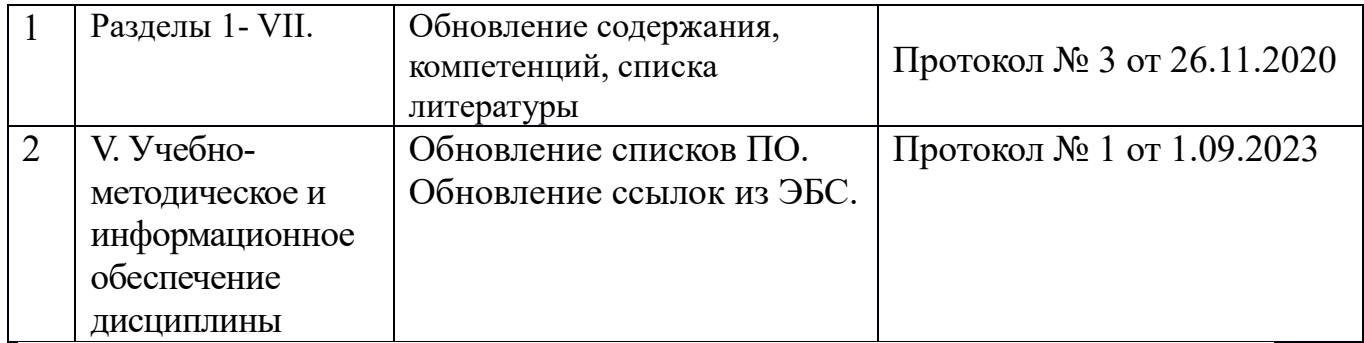